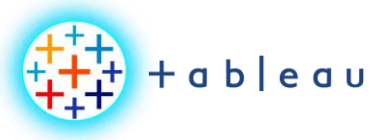

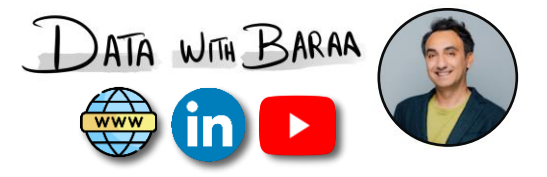

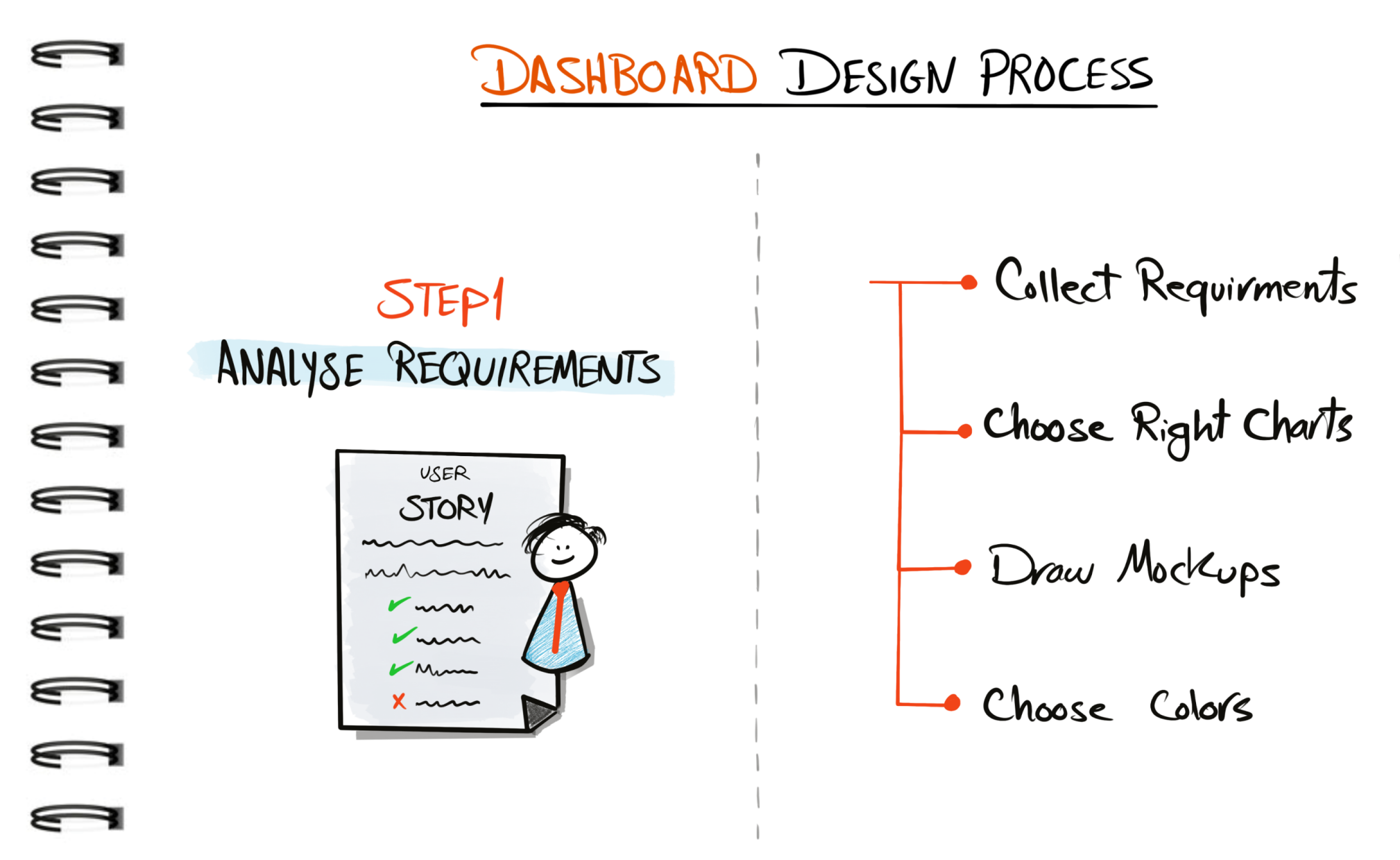

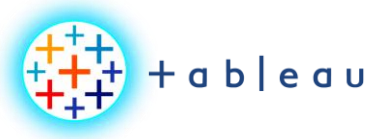

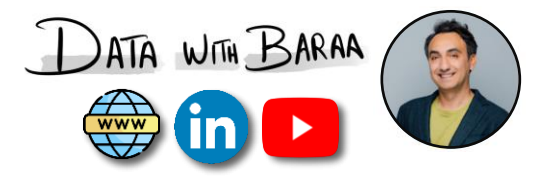

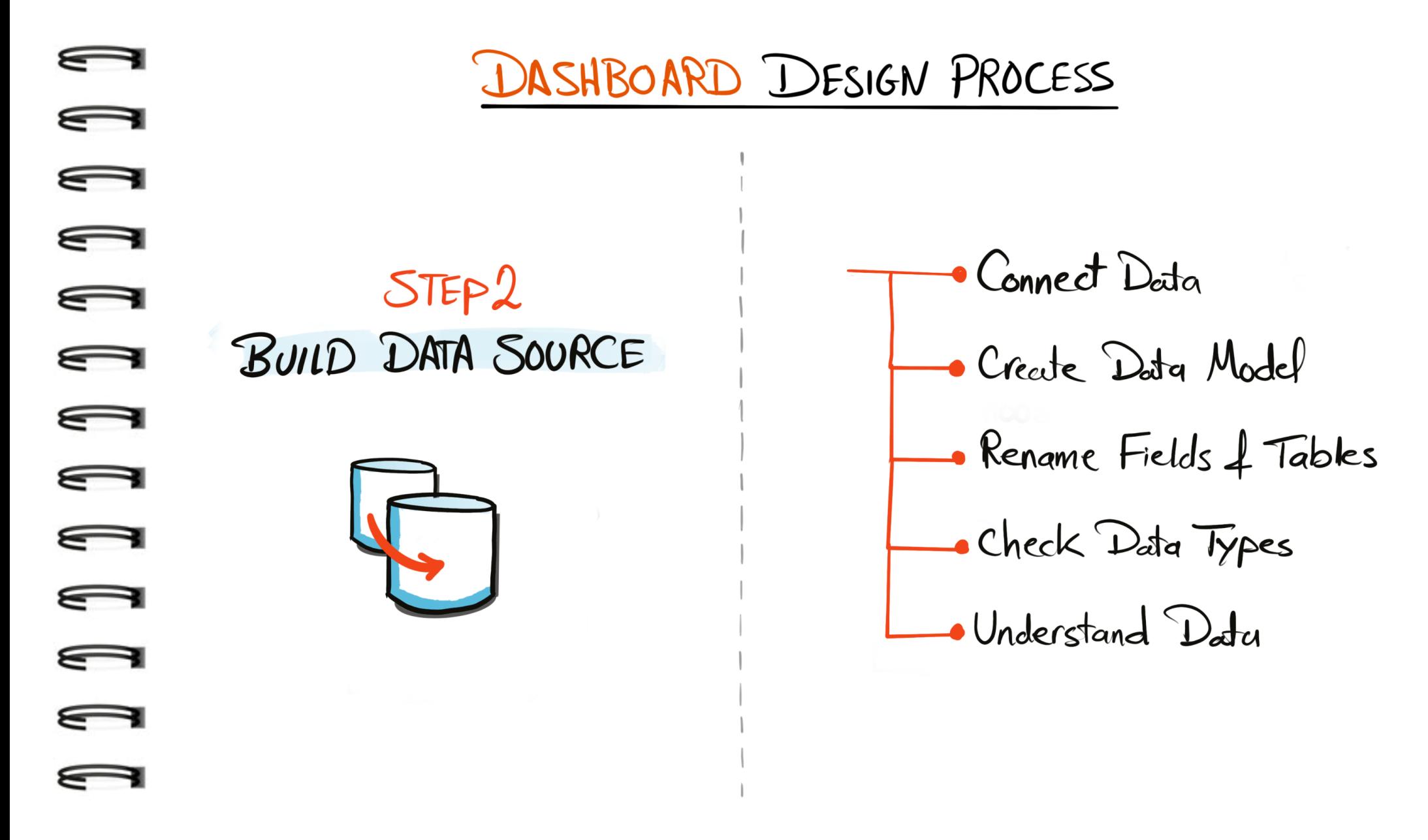

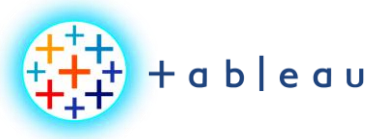

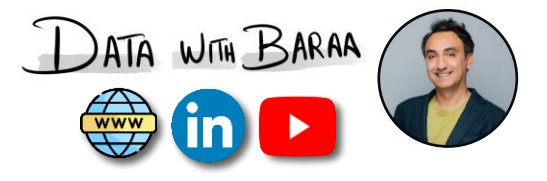

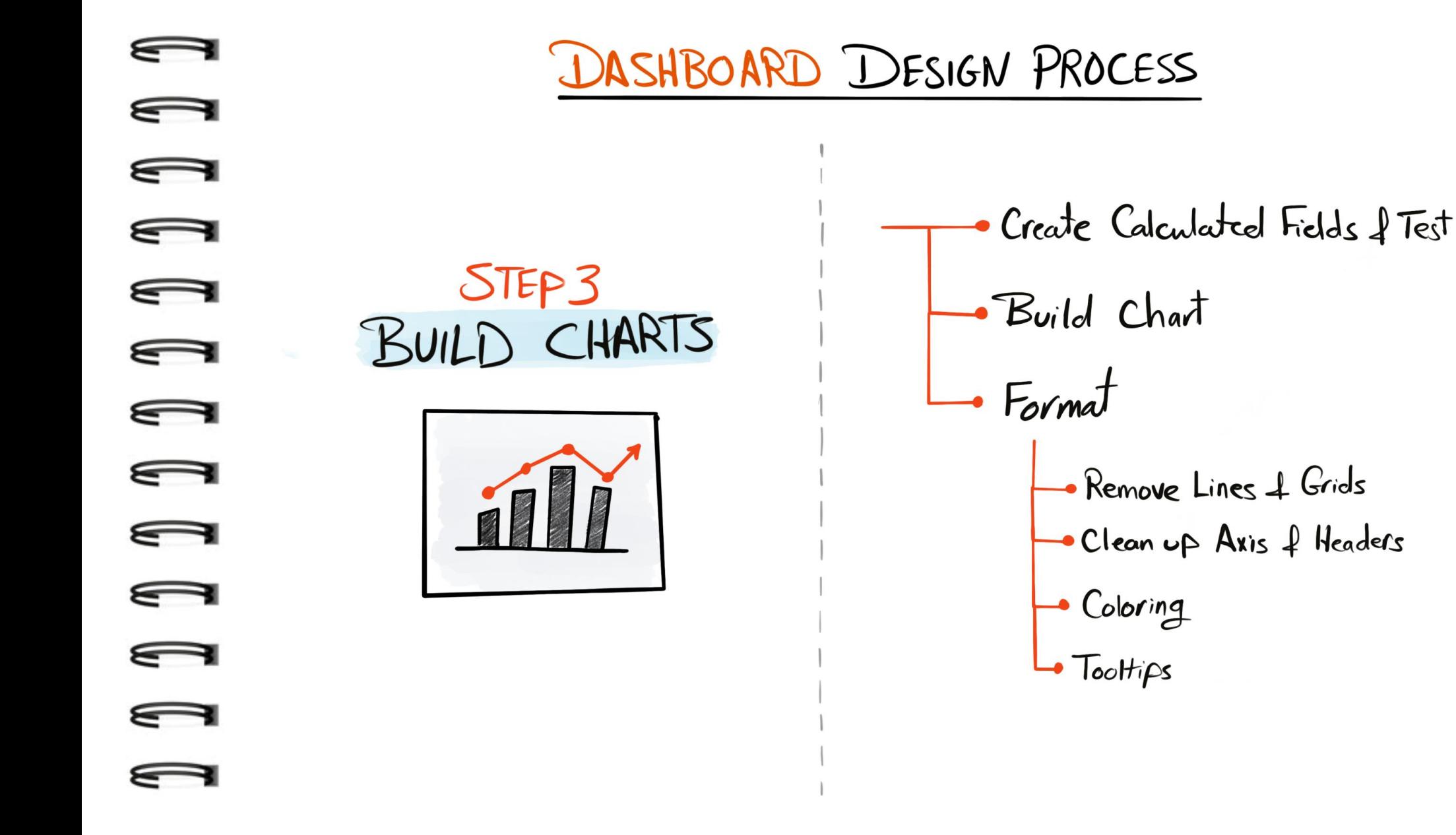

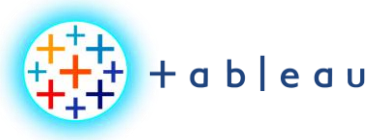

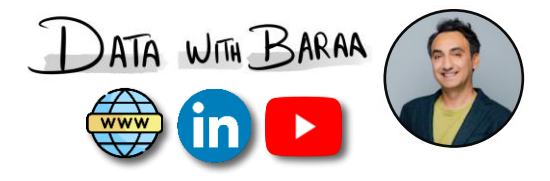

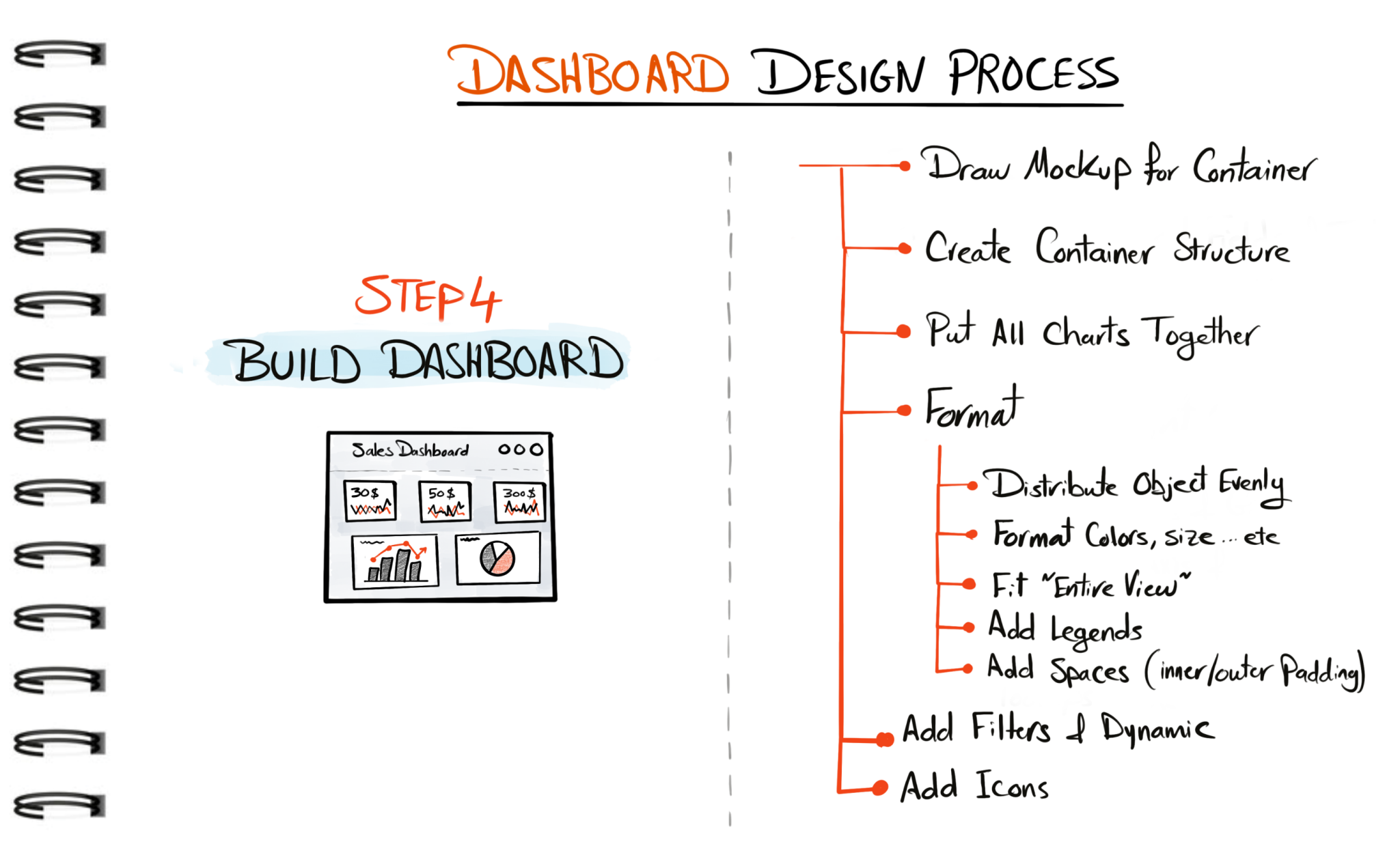

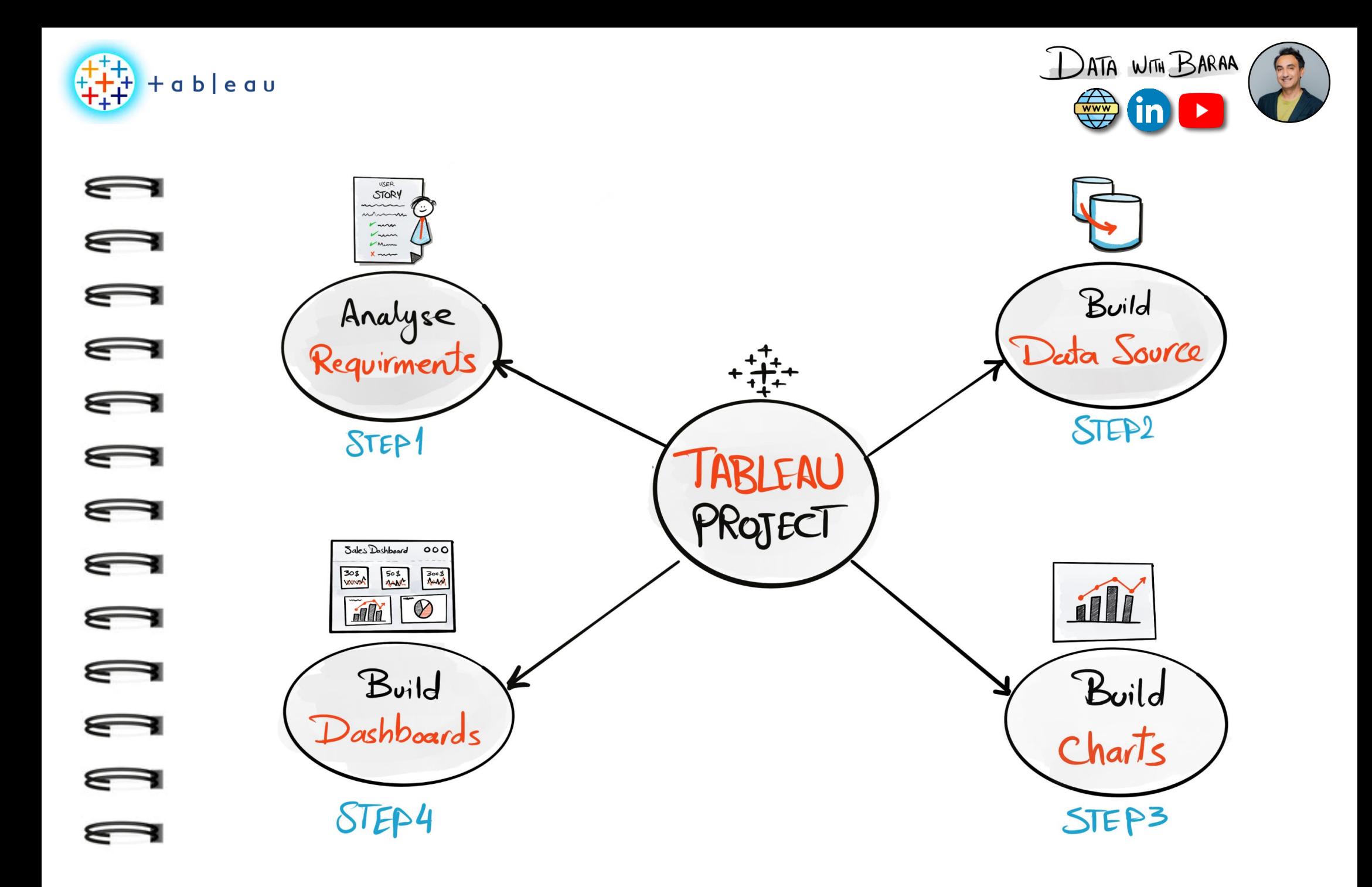

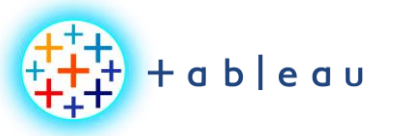

**Dashboard Mockup**

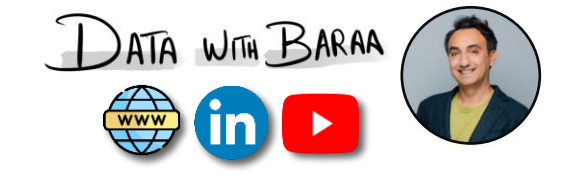

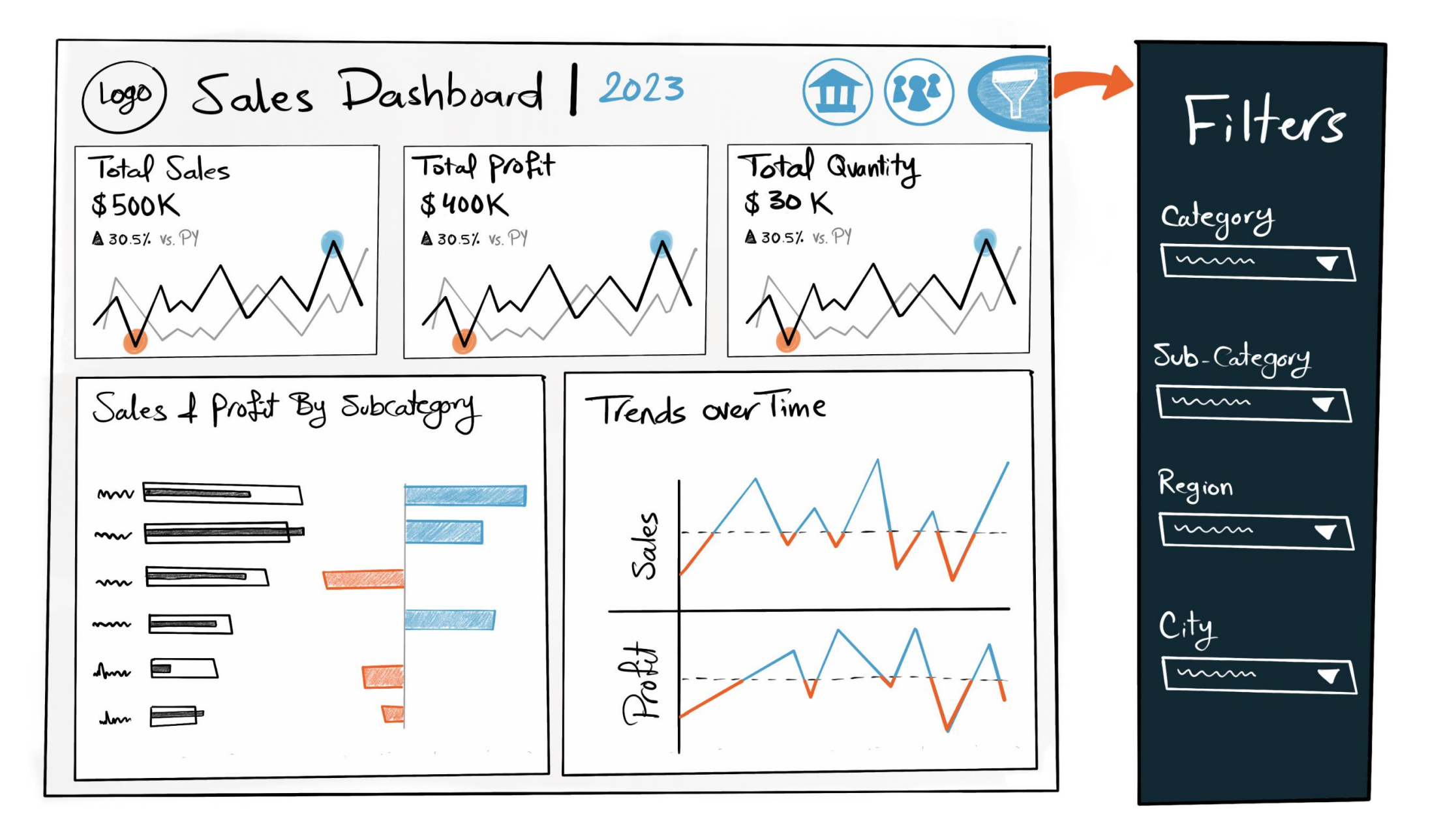

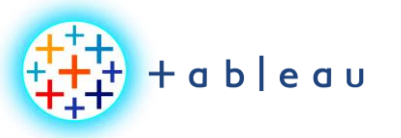

**Dashboard Mockup**

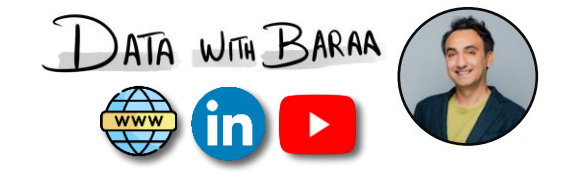

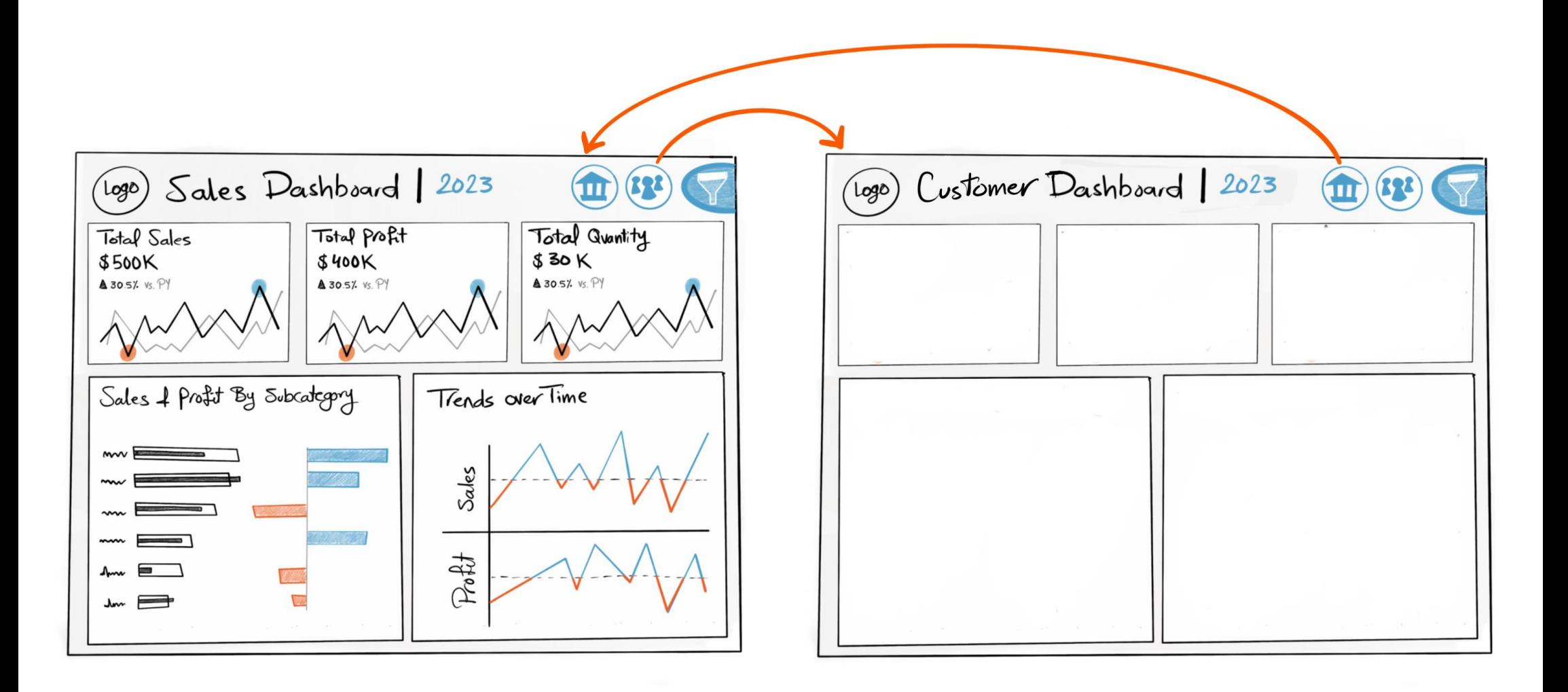

Tableau Ultimate Course | Section 15: Tableau Project | Requirements Analysis

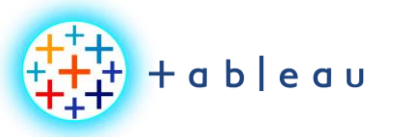

**Container Mockup**

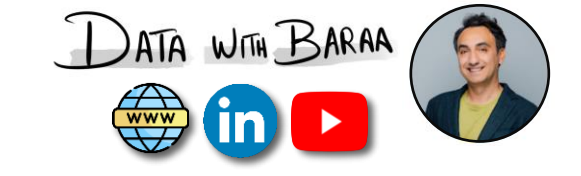

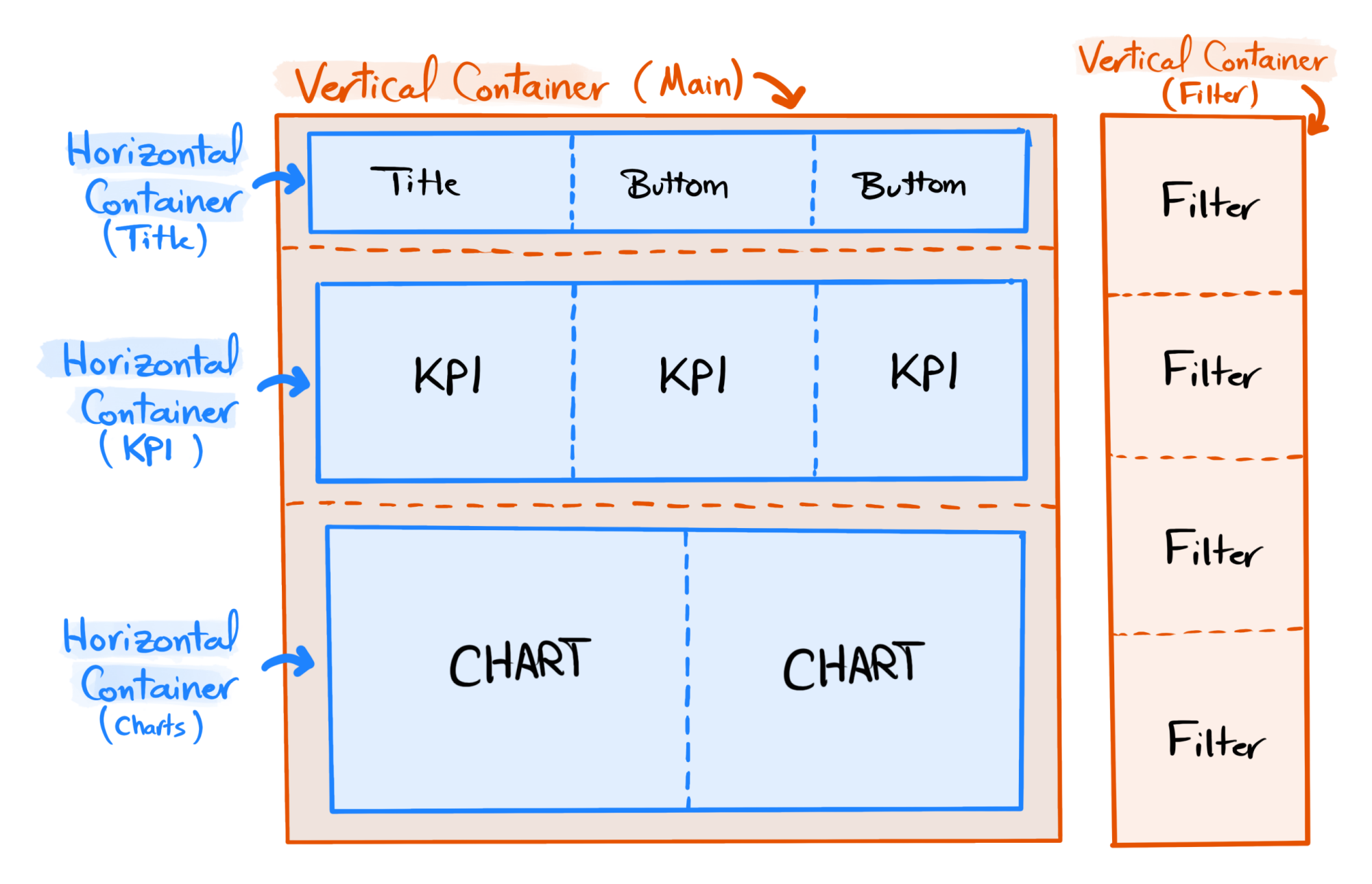